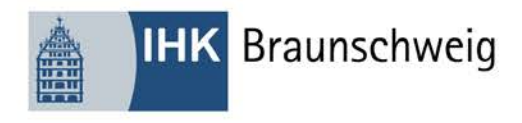

## **Anmeldung für die Prüfung der Zusatzqualifikation im Ausbildungsberuf Kaufmann/Kauffrau für Büromanagement**

Wolfenbüttel

Bitte ausfüllen:

Braunschweig

Ausbildungsbetrieb/Praktikumsbetrieb: Prüfungsteilnehmer/in:

Salzgitter

Goslar

Peine

Helmstedt

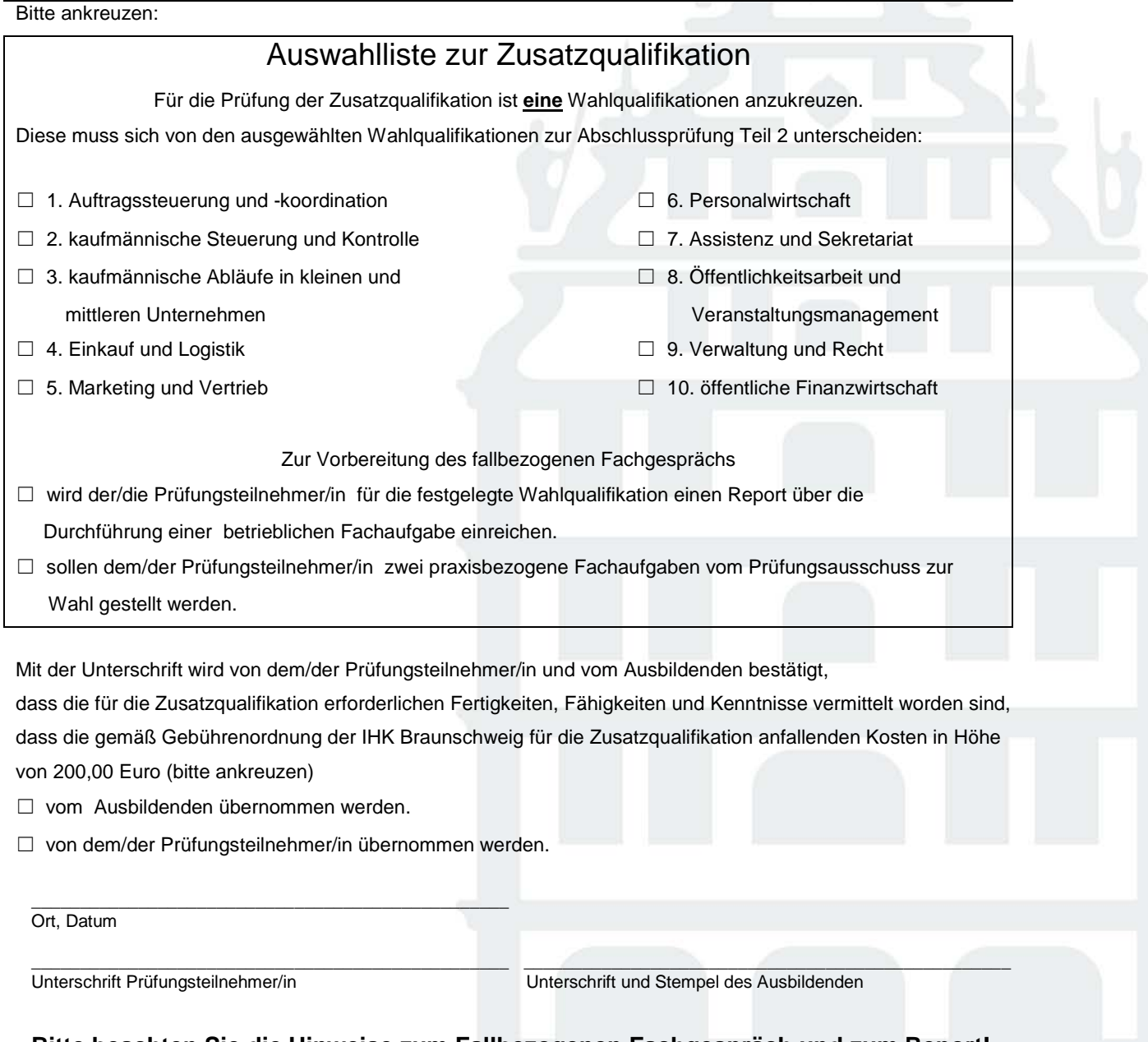

## **Bitte beachten Sie die Hinweise zum Fallbezogenen Fachgespräch und zum Report!**

**Hinweis: Nicht bzw. unvollständig ausgefüllte Formulare werden nicht bearbeitet und unverzüglich zurückgesandt! Die Auswahl ist bindend und kann nachträglich nicht geändert werden.**